## **Hilfsprogramm für das Anzeigen & Konvertieren von Dateien**

Turbo View & Convert V.2 ist das neueste Windows-Hilfsprogramm für die Anzeige & Konvertierung von Dateien, mit dem sich über 300 Dateitypen öffnen lassen. Version 2 unterstützt 50 zusätzliche Dateiformate und die Stapelkonvertierung von PDF, Microsoft Word, PowerPoint, Visio, Microsoft Project, Audio, Video, Bilder, Digitalkamera-Rohdaten und E-Mail-Dateien.

# **Öffnen und Speichern von über 300 Dateiformaten**

Turbo View & Convert V.2 ist das neueste Windows-Hilfsprogramm für die Anzeige & Konvertierung von Dateien, mit dem sich über 300 Dateitypen öffnen lassen. Version 2 unterstützt **50** zusätzliche Dateiformate und die Stapelkonvertierung von **PDF**, **Microsoft Word**, **PowerPoint**, **Visio**, **Microsoft Project**, **Audio**, **Video**, **Bildern**,

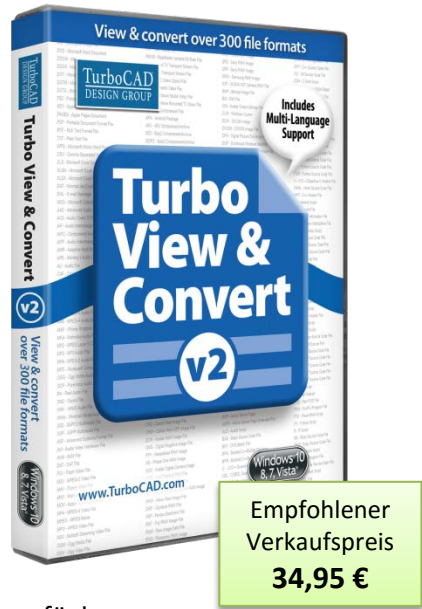

**Digitalkamera-Rohdaten** und **E-Mail-Dateien**. Mit den neuen, in Version 2 verfügbaren

Funktionen, bleibt Turbo View & Convert der beste auf dem Markt erhältliche **universelle Dateibetrachter**.

## **Funktionen und Vorteile:**

Turbo View & Convert ist ein Allrounder für das Handling von Hunderten an Dateiformaten.

- Öffnen und Konvertieren von über 300 Dateiformaten
- Öffnen, Bearbeiten und Speichern von Dokumenten
- Neu! Stapelkonvertierung von Dateien
- Bearbeiten von Bildern mit dem eingebauten Bild-Editor
- Abspielen und Konvertieren von Dutzenden Medienformaten
- Anzeige von Dateieigenschaften und Metadaten
- Anzeigen und Extrahieren von Dateiarchiven
- Anzeige von Winmail.dat und anderen E-Mail-Dateien
- Bearbeiten von Quellcode mit Syntax-Markierung
- Dateiinhalte untersuchen und Metadaten anzeigen
- ... und vieles mehr!

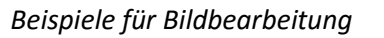

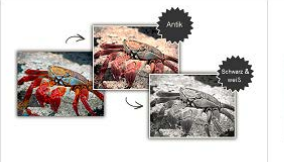

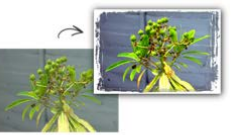

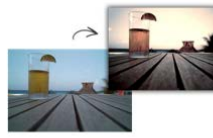

Altmodisch, Schwarz & Weiß, Rahmen

Leuchtend, Rahmen, Schlagschatten

Leuchtend & starker Leder-Schnelle

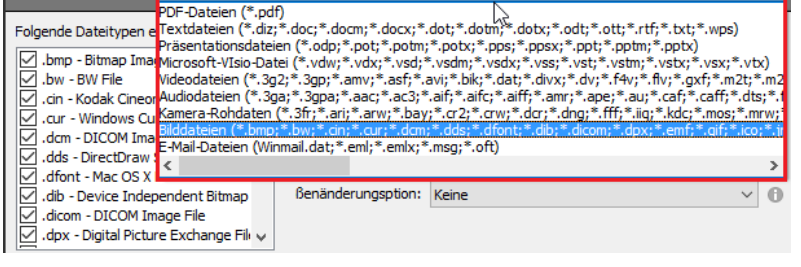

Bilddateien (\*.bmp;\*.bw;\*.cin;\*.cur;\*.dcm;\*.dds;\*.dfont;\*.dib;\*.dicom;\*.dpx;\*.emf;\*.gif;\*.ico;  $\vee$ 

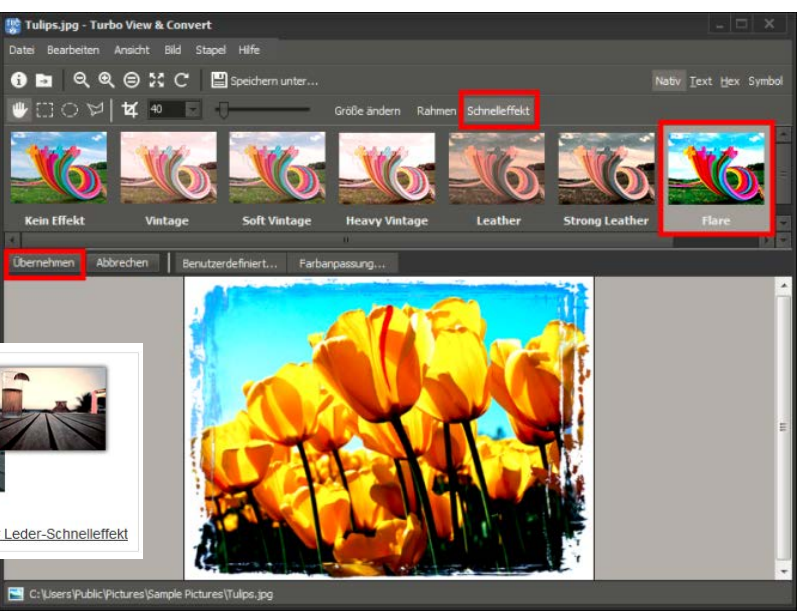

*Stapelkonvertierung*

### **Neue Funktionen:**

#### **Neu! Öffnen und Speichern von 50 neuen Dateiformaten**

Für die Anzeige und Konvertierung werden jetzt über 50 neue Dateiformate unterstützt (über 300 Formate insgesamt), inklusive:

- Microsoft Project (.MPP, .MPX, .MPP)
- Microsoft PowerPoint (.PPT, .PPTX, .PPS, .PPSX, .POT, .POTX, .PPTM, .POTM)
- Microsoft Visio (.VSDX, .VSD, .VSDM, .VSTX, .VSTM, .VST, .VDW, .VDX, .VTX, .VSX, .VSS)
- OpenDocument-Text (.ODT, .OTT)
- OpenDocument-Präsentationen (.ODP)
- Adobe Illustrator (.AI) (nur PDF-formatierte Dokumente)
- Über 25 zusätzliche Bild-, Audio- und Videoformate

#### **Neu! Stapelkonvertierung**

Unterstützung für Stapelkonvertierung von vielen beliebten Dateiformaten, inklusive PDF, Microsoft Word, PowerPoint, Visio, Microsoft Project, Audio, Video, Bilder, Digitalkamera-Rohdaten und E-Mail-Dateien. Für die verschiedenen Dateitypen sind viele Konvertierungsoptionen verfügbar. Dabei lassen sich Hunderte oder Tausende von Dateien gleichzeitig konvertieren und Stapelkonvertierungsvoreinstellungen speichern und laden, um noch mehr Zeit einzusparen!

#### **Neu! Anzeige von Metadaten**

Volle Anzeige von Metadaten für PDF, Microsoft Word, Microsoft PowerPoint, Microsoft Visio, Microsoft Project, OpenDocument und mehr.

#### **Weitere Verbesserungen**

Nutzen Sie die Vorteile verbesserter Anzeige und Konvertierung Ihrer meist genutzten Dateiformate, inklusive:

- Verbessert! PDF-Unterstützung, PDF-Rendern
- Selektives Konvertieren von PDF-Dateien nach Seitenbereich
- Konvertieren von PDF in JPEG oder PNG mit DPI-Unterstützung
- Verbesserte Unterstützung für das Bearbeiten, Drucken und Speichern von Microsoft Excel Tabellenkalkulationen
- Konvertierung von Microsoft PowerPoint & Microsoft Visio in PDF, JPEG und PNG
- Konvertierung von Microsoft Project in JPEG und PNG
- Konvertieren von PDF in JPEG oder PNG mit DPI-Unterstützung
- Unterstützung für die Anzeige und Konvertierung von Adobe Illustrator-Dokumenten (nur PDF-formatierte Dokumente)
- Verbesserte Unterstützung für E-Mail-Dateien (Winmail.dat, .EML, .EMLX, .MSG, .OFT)

## **Mindestanforderungen:**

Ihr Computer muss die folgenden Anforderungen erfüllen, um Turbo View & Convert installieren und ausführen zu können: Windows 10 (32-Bit & 64-Bit), Windows 8 (32-Bit & 64-Bit), Windows 7 (32-Bit & 64-Bit), Windows Vista und Windows XP mit SP3 oder neuer; 1 GB RAM; 140 MB Festplattenspeicher; .NET Framework 4.0 oder neuer.

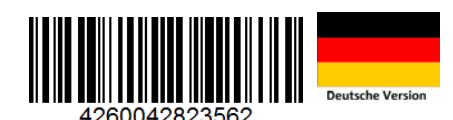

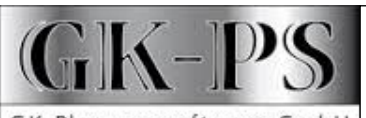

**Lizenz & Vertrieb:** GK Planungssoftware GmbH Am Moorreit 2, D-83355 Grabenstätt-Marwang Weitere Infos unter: **www.turbocad.de**

GK-Planungssoftware GmbH